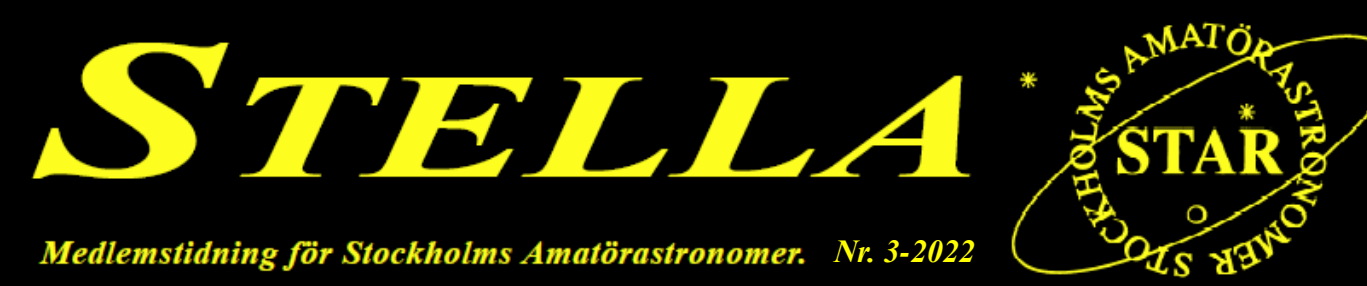

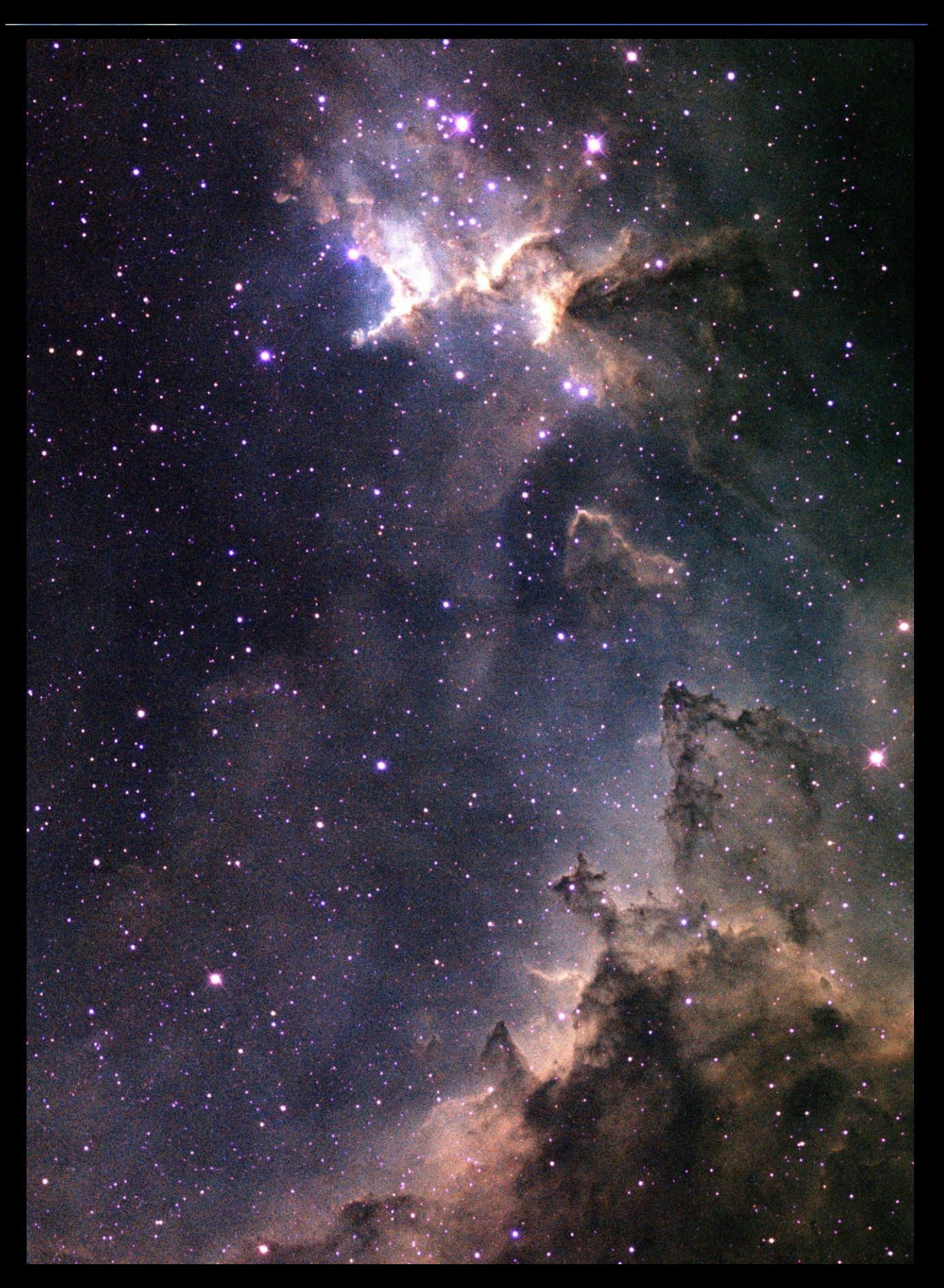

**STELLA** är medlemstidningen utgiven av och för STAR, Stockholms Amatörastronomer. Tidningen utkommer med c:a 300 exemplar, 3 gånger per år. Tf. redaktör och layout Gunnar Lövsund. Ansvarig utgivare är Katarina Art, Lilla slingan 5B, 192 73 Sollentuna.

ALLA BIDRAG ÄR VÄLKOMNA. Redaktören förbehåller sig rätten att, i samråd med författaren, redigera artiklar och bilder så att de passar det aktuella numret. Är du tveksam om materialet passar, kontakta redaktören. Tala om hur du vill ha din artikel. Material kan även mailas till någon i Redaktionsrådet (se nedan).

Föreningen är en underavdelning till Svenska Astronomiska Sällskapet och är också ansluten till Förbundet Unga Forskare och Unga Forskare Stockholm, vilka särskilt vänder sig till ungdomar under 26 år.

Vi förfogar över två observatorier i Stockholmstrakten: ett i Saltsjöbaden och ett i vår klubblokal Magnethuset på Observatoriekullen. STAR anordnar föredrag, bild- och filmvisningar, astronomiska observationer, astrofoto, teleskopbygge, vanlig mötesverksamhet m.m. På måndagar kl. 19.00, utom under helger och skollov, håller STAR öppet i Magnethuset för varande och blivande medlemmar.

På vår hemsida [www.starastro.org](http://www.starastro.org/) kan du läsa mer om STAR, se aktuellt program och njuta av medlemmars bilder i Galleriet. Som medlem uppmanas du att själv lägga in bilder i Galleriet. På hemsidan finns även uppgifter om aktuella medlemsavgifter. Vårt **PlusGirokonto 708705-9. Organisationsnr 802522-2590**.

Adress: STAR, Stockholms Amatörastronomer, Drottninggatan 120 B, 113 60 STOCKHOLM

# **Medlemsavgift 2023: Se sidan 18**

# **STARs styrelse och övriga funktionärer 2022**

**Ordförande** Katarina Art Lilla slingan 5B 192 73 Sollentuna Mobil 0708-976381

ordforande@starastro.org

#### **Vice ordförande**

Peter Mattisson Tegelbruksvägen 10A 126 32 Hägersten Tel hem 08-726 97 90 peter\_stargazer@hotmail.com

#### **Kassör, nyckelansvarig**

Gunnar Lövsund Kolartorpsvägen 26 136 48 Handen Mobil 070-657 15 66 gunnar.lovsund@telia.com

#### **Sekreterare**

Tony Saers Döbelnsgatan 67 A 113 52 Stockholm Mobil 0730-31 26 63 tony.saers@yahoo.com **Styrelseledamot** Göte Flodqvist Cigarrvägen 19, 1 tr. 123 57 Farsta Tel hem 08-604 16 02 gofo@bahnhof.se

#### **Styrelseledamot, webmaster**

Håkan Lundberg Kärrgränd 61 162 46 Vällingby Mobil 0705-888 108 hakan.lundberg@bahnhof.se

#### **Styrelseledamot** Anton Vannesjö anton\_v89@hotmail.com

#### **Styrelseledamot** Mats Mattsson Lodjurets gata 225 136 64 Haninge Tel hem 070-542 78 70 matsm@sbgo.se

**PR-ansvarig** Peter Mattisson Tegelbruksvägen 10A 126 32 Hägersten Tel hem 08-726 97 90 peter\_stargazer@hotmail.com

#### **Observatoriechef**

**Magnethuset** Tony Saers Döbelnsgatan 67 A 113 52 Stockholm Mobil 0730-31 26 63 tony.saers@yahoo.com

#### **Observatoriechef Saltsjöbaden** Henrik Claesson Pipping Hornsgatan 84 118 21 Stockholm Mobil 0708-81 32 66 henrik@pipping.nu

**Valberedning** Hans-Eric Barner Kristinelundsvägen 24 171 50 Solna Tel hem 08-812639 Mobil 076-237 25 81 hanseric.barner@gmail.com

### **Revisor**

Johnny Rönnberg Ytterbyvägen 4B, 1tr 192 76 Sollentuna Mobil: 070-799 42 92 johnny@johnnyronnberg.com

#### **Revisor**

Anders Bohlin Valsjölid 12 184 63 Åkersberga Mobil 073-441 86 49 a.bohlin@telia.com

# **Redaktör för Stella** Vakant

T.f. Gunnar Lövsund

### **Valberedning**

Bernt Balkh Klippgatan 18, 5 tr. 116 35 Stockholm dendrolog1@gmail.com

### **Redaktionsrådet**

Gunnar Lövsund (gunnar.lovsund@telia.com) Göte Flodqvist (gofo@bahnhof.se)

**Omslagsbilden**: En del av Hjärtnebulosan IC1805/Sh2-190 och stjärnhopen Melotte 15. Exponering 3 tim 10 min (38x5 min). H-alfa 70 min, O-III 60 min, S-II 60 min. Instrument: 12" RC med SBIG STL-11000M och adaptiv optik AOL. Processad som H-SHO, med H som luminans med program Maxim DL. Foto: Ivar Hamberg 2021

# **INLEDAREN**

### **Hej alla STARar!**

Nu i höst har vi i STAR haft flera fina aktiviteter och observationstillfällen. Vi har deltagit på Astronomins Dag och Natt den 24 augusti, då vi höll öppet för allmänheten klockan 18-23.

Vi har lyssnat på föredrag om "Gravitationslinser och teleskopet SDST", mycket uppskattat! Föredraget sändes även på Zoom och inspelning samt bilder finns på vår hemsida:

<https://www.starastro.org/foredrag/> OBS, inloggning krävs som medlem.

Vi hade en visionskväll där vi spånade om var STAR befinner sig om 3 år. Se mer på sid 8.

Utflykterna till Ingarö för att observera under en mörk himmel blev alla inställda p.g.a mulet väder tyvärr. Dock hade vi ett STAR-party i Magnethuset efter föredraget om gravitationslinser och partyt var mycket populärt. Mars och Jupiter och Saturnus som stod bra till beskådades bl.a.

Astrofotokvällen blev välbesökt med 15 besökare i Magnethuset och 12 på Zoom. Vackra bilder visades av 6 olika fotografer.

En intressegrupp för bildbehandling har startats och de har haft sitt första möte. Nästa möte kommer att ske måndag 23 januari.

På vårens program står utflykt till våra observatorier i Saltsjöbaden med gemensam samling vid Magnethuset för samåkning dit. Den utflykten är planerad till den 4 april. Vi kommer att vara med på Kulturnatten lördag 23 april, samt ha 2 STARpartys ute på Ingarö, den 11 februari (reservdag ifall mulet den 18 februari) samt den 11 mars (reservdag ifall mulet den 18 mars).

Vi kommer att ha en astrofotokväll den 8 maj, då alla får visa sina senaste bilder, den träffen är väldigt populär.

Vi försöker även sända våra föredrag på nätet, det blir en ny tjänst på gång efter nyår. Länk på hemsidan eller i nyhetsbrevet.

Årsmöte kommer vi att hålla måndag 14 februari. Det behövs alltid ideella krafter i föreningen, är du intresserad av att få veta mer, kontakta mig på [ordforande@starastro.org,](mailto:ordforande@starastro.org) eller valberedningen på: [dendrolog1@gmail.com.](mailto:dendrolog1@gmail.com) Det finns behov av hjälp med småsaker som inte tar så lång tid, hör gärna av dig om du kan sätta av några timmar lite då och då.

Vårfesten kommer att gå av stapeln den 23 maj klockan 18 vilket även är säsongsavslutning.

Vi har en Facebook-sida till STAR. Tanken är att man dels ska kunna diskutera olika astronomirelaterade frågor, och dels höra om det är någon annan som vill följa med ut och observera på lite kortare varsel. Sidan finns under

[http://www.facebook.com/stockholmsamatorastron](http://www.facebook.com/stockholmsamatorastronomer) [omer](http://www.facebook.com/stockholmsamatorastronomer)

Väl mött i vår!

Clear skies! *Katarina Art, Ordförande*

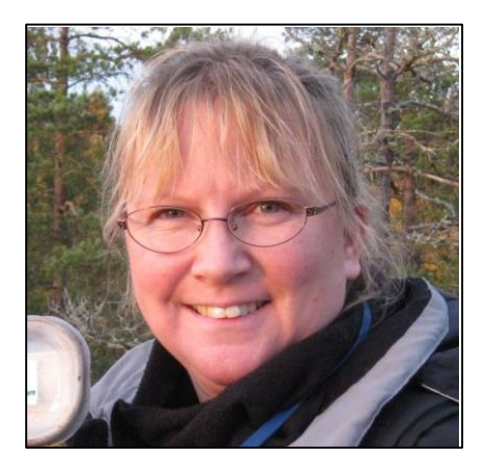

# **Nyhetsbrev**

STARs nyhetsbrev berättar vad som händer i STAR härnäst och vad som syns på himlen med nakna ögon (utan kikare eller teleskop) just nu. Vill du prenumerera på nyhetsbrevet, maila [ordforande@starasto.org](mailto:ordforande@starasto.org) Nyhetsbrevet kommer ut en gång i veckan under skolterminerna, lagom till helgen. Jag skickar det till dig som hemlig mottagare så din mailadress sprids inte. *Katarina Art*

\*\*\*\*\*\*\*\*\*\*\*\*\*\*\*\*\*\*\*\*\*\*\*\*\*\*\*\*\*\*\*\*\*\*\*\*\*\*\*\*\*\*\*\*\*\*\*\*\*\*\*\*\*\*\*\*\*\*\*\*\*\*\*\*\*\*\*\*\*\*\*\*\*\*\*\*\*\*\*\*\*\*\*\*\*\*\*\*

# **Anmälan till nyhetsbrevet**

Skicka mail till [ordforande@starastro.org](mailto:ordforande@starastro.org) eller skanna QR-koden här bredvid. Du behöver ladda hem en QR-kod-läsare, t.ex. **QR Code Reader**.

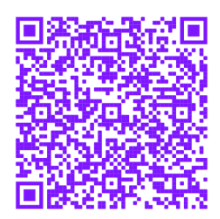

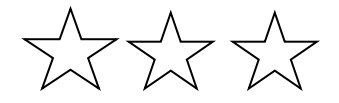

**HÄNT I STAR**

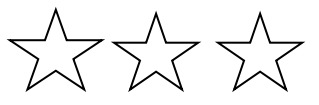

#### **2022-09-24 Astronomins Dag Och Natt (ADON)**

Astronomins Dag och Natt gick bra. Men det kom inte så mycket folk som vanligt. Vi hade ca 40-50 besökare. Senare delen av kvällen kunde vi visa Jupiter i teleskopet till besökarnas glädje. Föredraget var populärt trots att det inte var helt fullsatt denna gång.

Ett stort TACK till Kiwako Okuma som arrangerade, och till alla STARar som kom och hjälpte till!

*Text Katarina Art*

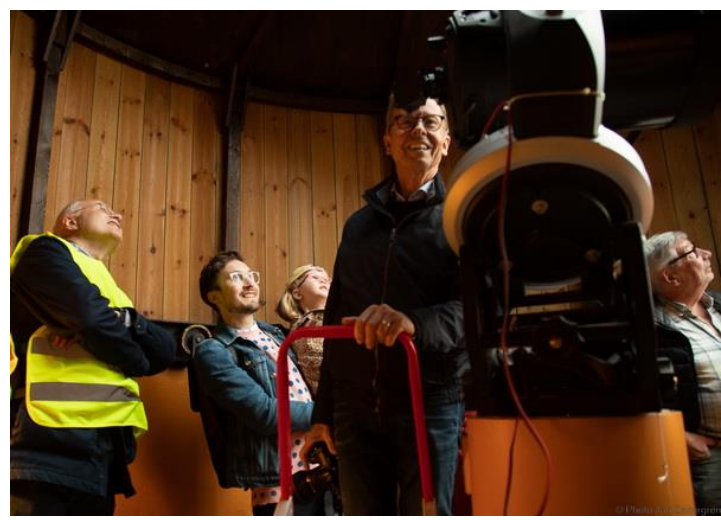

*Glada besökare i kupolen Foto Jan Zettergren*

\*\*\*\*\*\*\*\*\*\*\*\*\*\*\*\*\*\*\*\*\*\*\*\*\*\*\*\*\*\*\*\*\*\*\*\*\*\*\*\*\*\*\*\*\*\*\*\*\*\*\*\*\*\*\*\*\*\*\*\*\*\*\*\*\*\*\*\*\*\*\*\*\*\*\*\*\*\*\*\*\*\*\*\*\*\*\*\*

#### **2022-10-11 Visning i Magnethuset**

En öppen visning för 12 personer. Förevisare var Göte Flodqvist och Bernt Balkh. Göte berättade om STAR och astronomi för besökarna. I kupolen riktade Bernt in och körde teleskopet mot Saturnus, Jupiter med sina 4 månar, vår egen kära måne och dubbelstjärnan Albireo.

*Text Bernt Balkh*

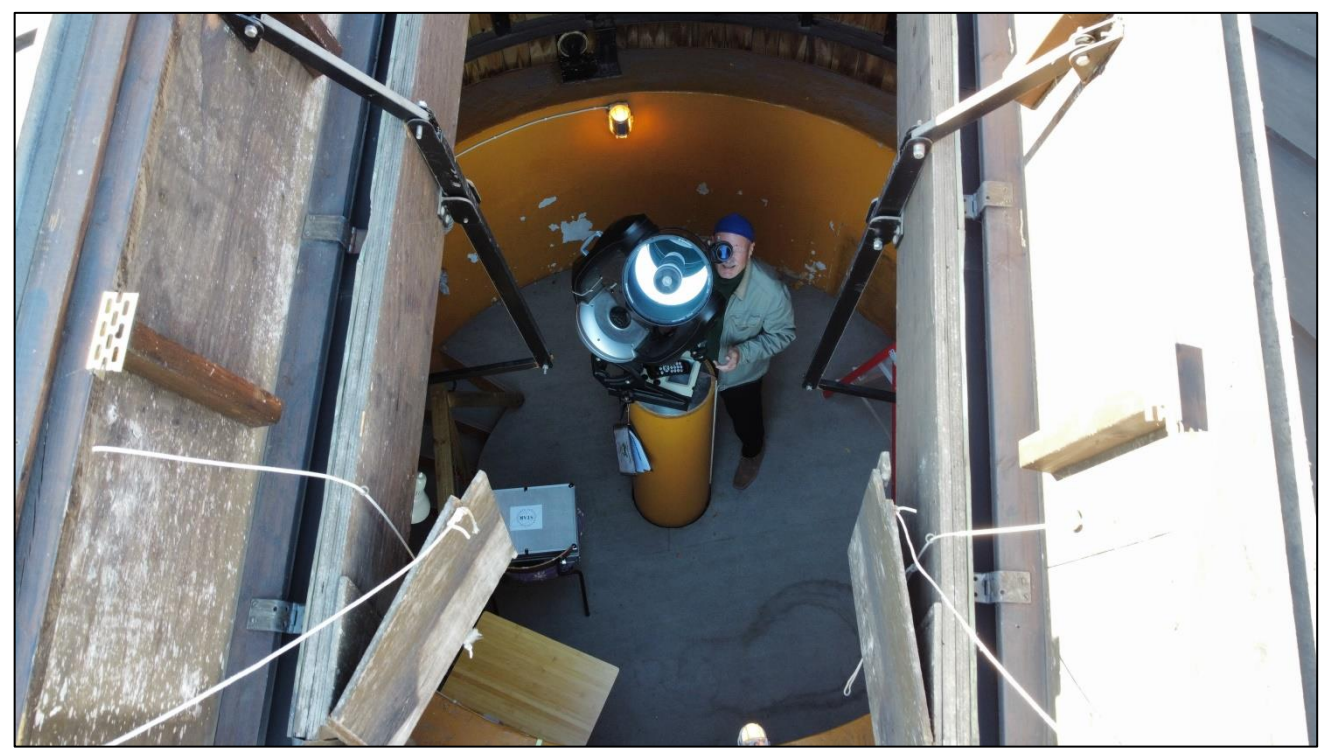

*Drönarfoto ner genom kupolens spaltöppning. Bernt Balkh riktar in teleskopet inför visningen*

### **2022-10-17 Visionskväll**

Denna kväll ägnades åt att fundera på hur vi ser på STARs framtid och vilka aktiviteter vi skulle kunna ha. Alla förslag antecknades på tavlan och kommer att behandlas vidare. Se mer info om anteckningarna på sidorna 8 och 9 "Visioner för STAR".

Projekt<br>Skicke upp en sakelat,<br>Skickening i lobalen<br>Steerminstart - danna av Startveder WS<br>(hostdogjenning) Startveder WS<br>Messier - Maraton Totion Fired of Longdom Messier - Maraton<br>Herchel 400 Ryndfast<br>Fota alla planetor Projekt "Skicke upp en satelut. Hostterminstart - danna au Fota alla planeter DSLR på teleshopet<br>Långresa till nork plats<br>Solfornorkelseresn 2024 VIVIVIVIVIDIDIDIDI.

\*\*\*\*\*\*\*\*\*\*\*\*\*\*\*\*\*\*\*\*\*\*\*\*\*\*\*\*\*\*\*\*\*\*\*\*\*\*\*\*\*\*\*\*\*\*\*\*\*\*\*\*\*\*\*\*\*\*\*\*\*\*\*\*\*\*\*\*\*\*\*\*\*\*\*\*\*\*\*\*\*\*\*\*\*\*\*\*

### **2022-10-31 Gravitationslinser och teleskopet SDST**

Vår medlem Pablo Vallejos var kvällens föreläsare. Han började med att berätta om gravitationslinser, ett fenomen som uppstår när ljuset från en avlägsen galax passerar en tung galaxhop på sin väg mot jorden. På grund av gravitationen kröks ljuset runt galaxhopen och kan då ses från jorden som ett antal förvrängda galaxer. Den linsande galaxhopens synliga massa är i sig själv inte tillräcklig för att kröka ljuset utan här inverkar också massan av mörk materia. I bilden nedan syns den/de avlägsna galaxerna starkt röda, vilket beror på rödförskjutning, dvs. att ljuset från objekten får en längre våglängd pga. universums expansion. De förvrängda bilderna kanske så småningom m.h.a. komplicerade algoritmer kan visa hur de linsade objekten egentligen ser ut.

Pablo är också en av 5 delägare i ett fjärrstyrt teleskop i Spanien – Swedish Deep Sky Telescope (SDST). Det är placerat på en mörk plats i en anläggning, E-Eye, som hyr ut hundratalet teleskopplatser. SDST är professionellt utrustad för astrofoto och kan manövreras via Internet från Sverige. Skulle problem uppstå finns duktigt folk på plats för att lösa problemen. Pablo visade några exempel fantastiska bilder som tagits med SDST.

Till slut satte Pablo oss åhörare på prov med att upptäcka gravitationslinser på bilder tagna med SDST. Ingen av oss lyckades hitta någon linsning trots bra bilder. Sammantaget var det ett mycket pedagogiskt och intressant föredrag.

*Text Gunnar Lövsund*

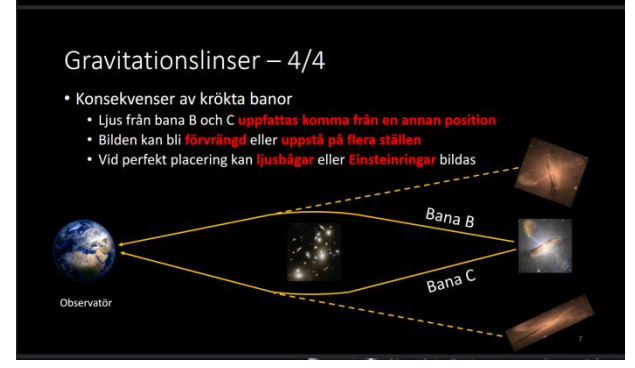

*Ljuset från galaxen till höger kröks runt galaxhopen i mitten och syns som två galaxer från jorden.*

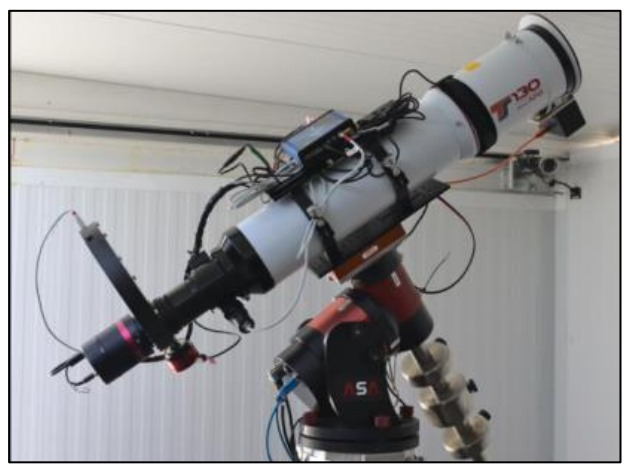

*Swedish Deep Sky Telescope*

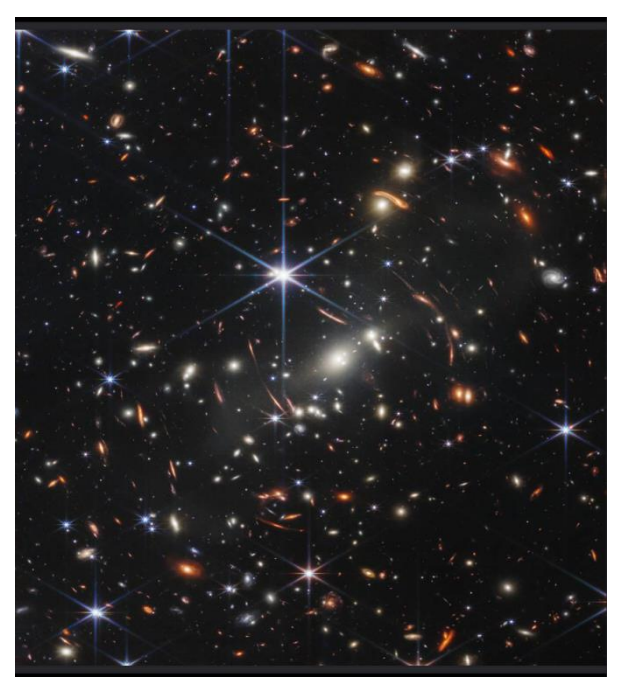

*De röda objekten är avlägsna galaxer vars ljus påverkats av galaxhopen i centrum. Foto James Webb Space Telescope.*

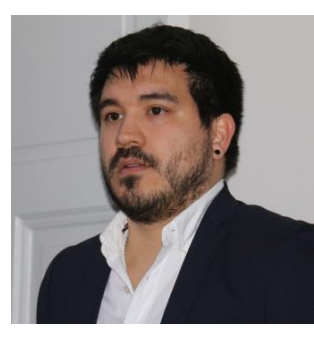

*Pablo Vallejos*

#### **2022-11-14 Intressegruppen för bildbehandling – "Pretty pictures"**

Den nya intressegruppen under ledning av Jan Zettergren hade ett första möte i Magnethuset. Jan berättade om hur han började med astrofoto och hur långt han kommit nu. Han har visserligen en mycket bra utrustning hemma vid det här laget men då det svenska vädret för det mesta lägger hinder i vägen för fotande så har han börjat med att köpa bilder från Telescope Live som har observatorier i Chile, Spanien och Australien. Han får då hem råbilder som han kan processa efter eget behag. Man kan fråga sig om man är en dålig astrofotograf om man inte tar bilderna själv. I Jans fall är det slutresultatet som är det viktiga, dvs att göra fina bilder, gärna med en konstnärlig touch. Och det är fullt tillåtet att processa bilder från t.ex. Hubbleteleskopet eller JWST.

Jans idé är att vi bildar en mindre grupp för att diskutera hur man behandlar råbilder och hur slutresultatet kan bli. Vi lär av varandra. Krav för att ingå i gruppen är att deltagarna har erfarenhet av bildbehandling på ungefär lika nivå. Vi uppmanades att anmäla intresse för deltagande via mail till [jan.zettergren@zettweb.se](mailto:jan.zettergren@zettweb.se) . Om gruppen ska kallas

för "Pretty pictures" återstår att se.

Läs också Jan Zettergrens artikel *Astrofotografering – en pojkdröm* på sidan 10.

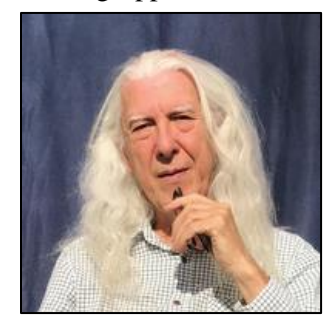

*Jan Zettergren*

\*\*\*\*\*\*\*\*\*\*\*\*\*\*\*\*\*\*\*\*\*\*\*\*\*\*\*\*\*\*\*\*\*\*\*\*\*\*\*\*\*\*\*\*\*\*\*\*\*\*\*\*\*\*\*\*\*\*\*\*\*\*\*\*\*\*\*\*\*\*\*\*\*\*\*\*\*\*\*\*\*\*\*\*\*\*\*\*

\*\*\*\*\*\*\*\*\*\*\*\*\*\*\*\*\*\*\*\*\*\*\*\*\*\*\*\*\*\*\*\*\*\*\*\*\*\*\*\*\*\*\*\*\*\*\*\*\*\*\*\*\*\*\*\*\*\*\*\*\*\*\*\*\*\*\*\*\*\*\*\*\*\*\*\*\*\*\*\*\*\*\*\*\*\*\*\*

### **2022-11-28 Astrofotokväll**

Kvällens möte sändes på ZOOM med 12 deltagare digitalt och 12 i Magnethuset. Hela 6 medlemmar redovisade sina senaste resultat av sitt fotande. Först ut var Håkan Lundberg med fina bilder från sitt sommarställe på Öland, bl.a. Ghost nebula, Cassiopeia nebula, Bubble nebula och M81. Alla tagna med refraktor Esprit 120 mm.

Bengt Rutersten visade bilder från Sagittariusträffen på Öland och solförmörkelsen 2022-10-25 då det var väldigt mulet.

Ivar Hamberg ägnar sig gärna åt mera avancerade fotoobjekt som Stephans kvintett, NGC3079 och den avlägsna Tvillingkvasaren. Men hade också tagit ett spektrum av planeten Uranus med sitt hembyggda spektroskop och förklarade ingående vad spektrumet visade, nämligen vilka grundämnen och molekyler som finns i planetens atmosfär. Kolla gärna Ivars hemsida<https://galaxies.se/>

Jan Zettergren hade plåtat Elefantsnabelnebulosan IC1396 med smalbandsfilter från Kista. Inte särskilt mörk miljö där men med mängder av korta

exponeringar kunde han väl mäta sig med de tidigare visade bilder som tagits på Öland. Han nämnde att 1 timmes exponering på Öland kräver 4 – 6 timmar i Kista. Se bilden på sidan 12.

Katarina Art hade fångat Merkurius vid soluppgången. Med bara en kamera utan teleskop blir det bara en liten prick på fotot, men ändå. Så var det solförmörkelsen i oktober. Hon visade också en gammal bild på pärlemormoln som man inte ser så ofta. Vi talade också om att Mars står som närmast Jorden 8/12 men gömmer sig bakom Månen en stund på morgonen. Katarina hade blivit intervjuad om Perseiderna av P4 Stockholm och det inspelade fick vi lyssna på.

Till sist visade Bernt Balkh bilder från nattliga cykelturer i Stockholm i stjärnklart väder. Han är ju en berest man så det blev även bilder från Åland, Indonesien och Guatemala.

En mycket givande kväll tyckte jag. *Text Gunnar Lövsund*

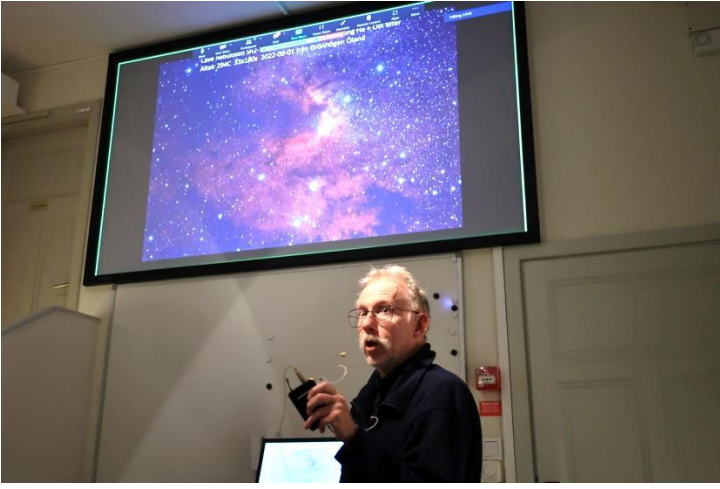

*Bengt Rutersten visar Cave nebulosan. En av många fina bilder.*

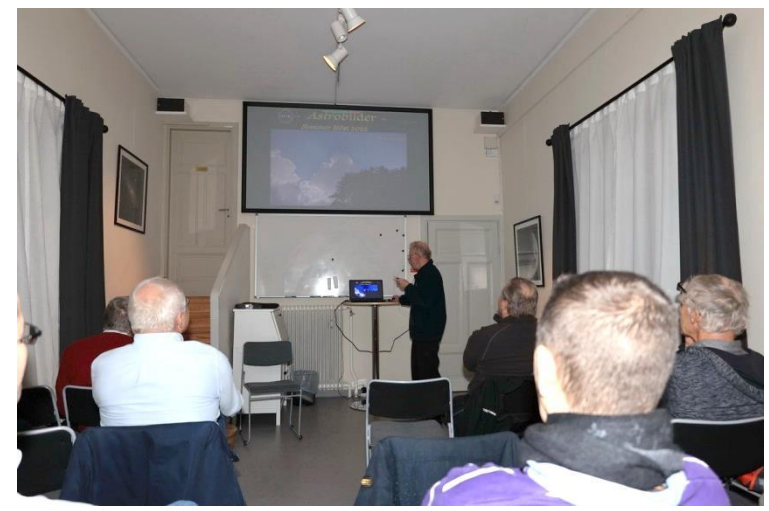

*Intresserade åhörare*

# **VISIONER FÖR STAR**

På måndagsträffen 2022-10-17 listades ett antal mer eller mindre möjliga idéer om vad STAR skulle kunna ägna sig åt. Dessa tankar kommer styrelsen att ta tag i och se hur de går att förverkliga. Nedan listas idéerna med lite förklaringar till rubrikerna. Bland alla våra medlemmar måste det finnas ytterligare förslag till projekt etc. Mejla gärna dina tankar till Katarina Art, [ordforande@starastro.org](mailto:ordforande@starastro.org) .

# Projekt

- Skicka upp en satellit Som en kul framtidsidé eller något långsiktigt. Billighetsalternativ att göra teoretiskt.
- "Live stacking i lokalen" Koppla upp teleskopet och kamera från kupolen, länka till dator i lokalen och genomföra "live stacking" t ex med program som Sharpcap. Låt bilden växa fram inför åskådare.

 Höstterminstart – damma av Ha en av måndagsträffarna i början på höstterminen där man kan ta med sig sitt teleskop (eller bara sina frågor) för att "damma av sina kunskaper" och komma igång inför den mörka årstiden.

• Novamätning

Ett lite vetenskapligt projekt som kan genomföras individuellt (eller i kupolen). Fotografera en Nova (eller hellre en variabel stjärna) och framställ en ljuskurva. Kräver upprepade fototillfällen.

• Messiermaraton

Innebär att försöka observera (eller fotografera) så många Messierobjekt (det finns 110 st) som möjligt under en natt eller över en säsong. Kan göras på ett STAR-party eller individuellt. Pricka av en lista – på hemsidan.

- $\bullet$  Herschel 400 Som Messiermaraton men enligt listan Herschel 400 med 400 objekt Bör göras under en säsong med krysslista. Vem kan se flest eller fotografera flest?
- Saltsjöbaden Ett nytt teleskop kommer att sättas upp i Meridianhuset. Jobba för att skapa en grupp för att använda det och de övriga teleskopen där
- Fota alla planeter Från Magnethuset. Alternativt över en säsong individuellt. Publicera på hemsidan i galleriet.
- Alltid teleskop Vid alla kvällar i Magnethuset som inte har t ex föredrag bör vi öppna kupolen (om vädret är klart).

# Föredrag

- Föredrag om avståndsmätning eller tidvattnets månoberoende Punkten skulle kunna vara uppslag för några seriösa föredrag om grundläggande astronomiska begrepp och företeelser.
- Rymdfart Många nya satelliter att prata om.
- Bildbehandling Vi går vidare och lär oss olika delar av bildbehandling. (Inte försöka ta allt på en gång för det tar för lång tid). En gång om kalibrering, en om brusreducering, etc etc.
- Startracker workshop Startracker eller andra kommersiella kameravridare börjar bli vanliga och kan vara ett bra första steg till astrofoto. Föredrag av någon som använder sådan och demonstration.
- DSLR på teleskopet Vi fotar med systemkamera gemensamt på en vanlig "obskväll". Ta med egen Nikon eller Canon.
- (Höstdagjämning) Vad innebär det?

# Studiebesök

- Studiebesök till andra astronomiföreningar Resa till andra föreningar och kika på vad de har eller vad de gör, t ex Uppsala eller Ericsson.
- Långresa till mörk plats Långresa till mörka ställen utanför Stockholm. Öland, Gotland, Namibia, etc
- Solförmörkelseresa 2024 Koordinera resa till USA 2024 – platser, tips om hotell, gemensam hyrbil etc

\*\*\*\*\*\*\*\*\*\*\*\*\*\*\*\*\*\*\*\*\*\*\*\*\*\*\*\*\*\*\*\*\*\*\*\*\*\*\*\*\*\*\*\*\*\*\*\*\*\*\*\*\*\*\*\*\*\*\*\*\*\*\*\*\*\*\*\*\*\*\*\*\*\*\*\*\*\*\*\*\*\*\*\*\*\*\*\*

# Ny adress etc.

Har du flyttat till ny postadress, bytt mailadress eller telefonnummer eller rentav bytt namn så glöm inte att meddela registeransvarige Gunnar Lövsund, *gunnar.lovsund@telia.com*, mobil 070 6571566. Om du prenumererar på Katarinas nyhetsbrev meddelar du henne också på [ordforande@starastro.org](mailto:ordforande@starastro.org)

# STELLA på hemsidan

STELLA finns att läsa för inloggade medlemmar på vår hemsida [www.starastro.org](http://www.starastro.org/) under fliken *STELLA/Aktuella nummer*. Tycker du att du kan nöja dig med detta och avstå från papperstidningen så skickar du ett mail till [gunnar.lovsund@telia.com](mailto:gunnar.lovsund@telia.com)

# Galleriet på hemsidan

På STARs hemsida [www.starastro.org](http://www.starastro.org/) kan du lägga upp dina astrobilder under olika rubriker. Välj fliken Galleri, fyll i formuläret där och ladda upp filen med ditt foto. Glöm inte fylla i ditt eget namn, nu fattas det tyvärr på många bilder. Webmaster tar sedan hand om ditt bidrag och lägger in det på hemsidan vilket kan ta ett par dagar. Bilderna kan förutom astrofoton även vara från olika verksamheter som t.ex. utflykter, STAR-parties etc. Eventuellt kan bilderna komma att publiceras i STELLA.

# Visningar

Vi kör visningar av Magnethuset vissa tisdagar för bokade grupper (gruppvisning) eller enstaka personer (öppet hus) till en liten kostnad (150 kr per vuxen, 75 kr upp till 12 år). Du får ett föredrag samt garanterad titt i vårt Celestron 11"-teleskop (är det mulet väder tittar vi på Engelbrektskyrkans klocktorn). Se vår webbsida för detaljer och anmälan:<https://www.starastro.org/tisdagsvisningar/>

# **ASTROFOTOGRAFERING – EN POJKDRÖM**

*Text och foto Jan Zettergren, STAR*

Tidigt i min ungdom, på 60-talet, fascinerades jag av stjärnor och galaxer. En färgplansch i mitt pojkrum gav min fantasi spelrum. Men det skulle ta många år innan mina drömmar om att fotografera himmelsobjekt skulle gå i uppfyllelse.

Mitt mål var att fotografera Andromedagalaxen. En önskan jag säkert delat med många andra astronomiintresserade. Jag gjorde tafatta försök med en analog kamera som bara resulterade i bilder med stjärnor som små streck. Senare på 90-talet försökte jag igen med en tidig digitalkamera utan framgång. Det var först när jag 2009 köpte ett teleskop och en montering av Teleskopservice i Sätila som jag fick en begränsad framgång. Men det dröjer till 2021 innan jag köper en dedikerad astrokamera ASI294MM och börjar få rådata som det går att arbeta med. Även datorutrustningen uppgraderades för att kunna använda modern programvara.

Mitt första mål att fotografera Andromeda galaxen är nu uppfyllt och jag har börjat göra bilder av andra objekt som nebulosor och stjärnhopar. Nu försöker jag också att skapa ett arbetsflöde som gör att jag kan planera mitt arbete, tänka på och bestämma vad jag vill fotografera för att sedan arbeta med det som idag ger mig den största glädjen, nämligen bildbehandlingen av rådata.

Det här är en kort genomgång av hur jag arbetar och lite erfarenheter jag fått under resans gång.

### **Att fotografera universum.**

Astrofotografering och bildskapande kan delas in i tre olika delar.

- Bestämma vad som ska fotograferas och undersöka om objektet finns synligt på himlen.
- Samla in råbilder med en astrokamera/teleskop och datautrustning
- Bildbehandla rådata för att skapa ett astrofoto.

Enkelt, men varje steg innehåller många olika delar. Om vi börjar med valet av objekt så är

ju natthimlen fylld av spännande nebulosor och stjärnhopar. Vissa lyser starkare än andra men många av de klassiska himmelsobjekten är inte så små och kräver inte så stora teleskop som man kan luras att tro. Det är fullt av lysande himmelsstoft och många objekt har en storlek som månen eller större. Visst är de ljussvaga och syns med nöd och näppe i en vanlig fältkikare, men de finns där på himlen. Just nu när jag skriver detta finns IC1396, Elefantsnabelnebulosan (Dimmiga klöverns hop) precis rakt ovanför huvudet på mig. Storleken på nebulosan, dess diameter, är tre grader, att jämföras med diametern för vår måne som bara är en halv grad. Ljusstyrkan är dock bara en bråkdel av månens. Fullmånen kan sägas lysa nära 500 000 gånger starkare än IC1396. Men som astrofotoobjekt att starta med, lämpar sig Elefantsnabeln bra.

Kanske är det nästan ett krav att bli en kalenderbitare när det gäller att försöka bestämma vad man vill fotografera. Gratis planetarier för din dator som Stellarium och Kstars kan naturligtvis hjälpa till. Telescopius.com är ett annat sätt att helt gratis ta reda på vad som finns på himlen och planera framåt. Alla objekt som vi kan fotografera från jorden, om vi bortser från vårt eget solsystem, är i optisk mening statiska. Vi kan fotografera objekten på vintern, på våren och hösten flera år i rad och när vi känner oss färdiga sammanställa bilderna med datorns hjälp. För vid astrofotografi handlar mycket om exponeringstid. Ju fler timmar vi lyckas ta bilder, desto större är chansen att samla tillräckligt med ljus från dessa svagt lysande objekt.

Fotografering av stjärnor förutsätter att vi på lämpligt sätt ser till att kameran följer stjärnornas rörelse över himlavalvet. Det finns många olika lösningar på detta. Från enkla batteridrivna små astrostativ med motor för några tusenlappar, större ekvatoriella monteringar som ofta blir tunga och hamnar i en högre prisklass. Men glöm inte att du med ett vidvinkelobjektiv på din systemkamera kan fotografera vintergatan med ett enkelt fast stativ. Datorns intåg för amatörastronomen gör det möjligt att enkelt kombinera och lägga samman bilder tagna med ett fast stativ, i alla fall om vi talar om vidvinkelfotografering.

## **Att samla många bilder.**

Resultatet av dina umbäranden i fält med din kamera blir en mängd nästan helt svarta bilder som måste bearbetas. Med en systemkamera på ett fast stativ, högsta känslighet (ISO) och exponeringstider på kanske 10 - 30 sekunder i stadsmiljö behöver du uppskattningsvis ett hundratal bilder för att kunna ta nästa steg och börja bildbehandling av dina rådata. Har du en kamera anpassad för astrofotografering och ett stativ, och en montering som följer stjärnorna, blir arbetet lite lättare men det är fortfarande timmar av exponering vi talar om. Smalbandiga filter som tar bort en del av stadsljuset gör att du kan använda längre exponeringar. Jag använder oftast omkring 2 - 10 minuters exponering, utan att bilden blir överexponerad. Det betyder ungefär 10 bilder per timme. Totalt kanske ett 50-tal bilder på en kväll. Men för den ovan nämnda Elefantsnabeln behövs gärna 10 till 20 timmar exponering för att ha ett bra material att arbeta med. Det innebär att man måste fotografera flera nätter i rad på samma objekt innan du är färdig för att påbörja bildbehandlingen.

Det kan tyckas ett tidsödande arbete att samla så mycket data, men det är helt nödvändigt. En orsak är att vi utöver våra bilder på nebulosan också behöver flera kalibreringsfiler. Vi ska "tvätta bort" optiska tillkortakommanden i vår optik och oönskade effekter från vår kamera. För att neutralisera vinjettering i objektivet/teleskopet och damm och smutspartiklar som sitter på och i optiken tar vi "Flats". Välexponerade helt vita bilder som sammanställs och matematiskt kompenserar våra nebulosabilder, som ofta benämns "Lights". Dessutom har kameran i sig själv en form av brus och

andra störningar. Tänk så här, alla de typ 10 miljoner pixels som kamerasensorn har är inte exakt lika. Vissa är aningen annorlunda än sin granne. Denna olikhet mäter vi upp och kompenserar för genom att ta "Darks". Svarta bilder som ger information om sensorns beteende i svart tillstånd. Tillsammans med varandra kan bilderna vi fotograferat nu korrigeras för kamerans och teleskopets "felaktigheter" och bli nära nog felfria. Kvar har vi atmosfäriska störningar och satellitspår som också går att reducera om vi har tillräckligt många bilder.

### **Registrering**

I datorn registreras nu alla bilder astrometriskt. Varje bild, med alla sina stjärnor, går att känna igen i datorn och vi får en astronometrisk "lösning" för varje bild som entydigt talar om vilken del av natthimlen den avbildar. Detta gör att man i nästa steg kan lägga samman bilderna som en trave bilder ovanpå varandra, vi "Stackar" dem, och summerar ljuset i alla bildpunkter utan att stjärnorna hamnar på olika platser på bilden trots att kameran kan ha rört på sig mellan exponeringarna. Resultatet blir att vi kan reducera bruset, ta bort spår av satelliter och öka det man kallar för signal/brus förhållandet. Stjärnorna och det svaga ljuset från nebulosorna kommer att synas starkare genom stadsljuset på natthimlen.

Arbetet är datorintensivt, bilderna är stora och den astrometriska lösningen omfattar mycket räknande. Slutresultat av "Stackandet" blir ett antal bilder, "Masters", som alla är lika rent astrometriskt. För smalbandsfotografen oftast tre bilder. En SII för brinnande svavel 672 nanometer, en Halfa för brinnande väte, 656 nm samt en OIII för brinnande syre, 501 nm.

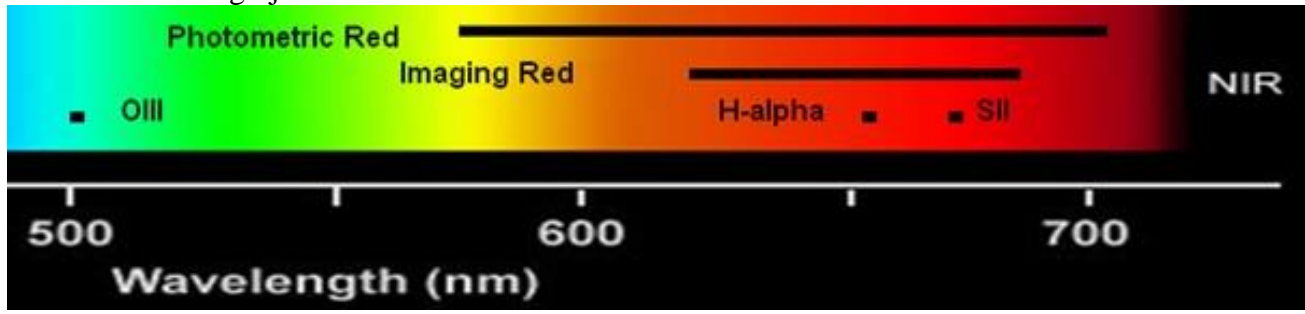

# **Bildredigering**

När själva bildinsamlingsdelen av astrofotograferandet är över går det att börja tänka på bildredigeringen. Bilderna är fortfarande fulla med brus och även om "Stackningen" gjort att

mycket av atmosfärens optiska turbulens, "seeing", har reducerats är det flera steg kvar innan vi har data som går att sammanställa till en vacker färgbild.

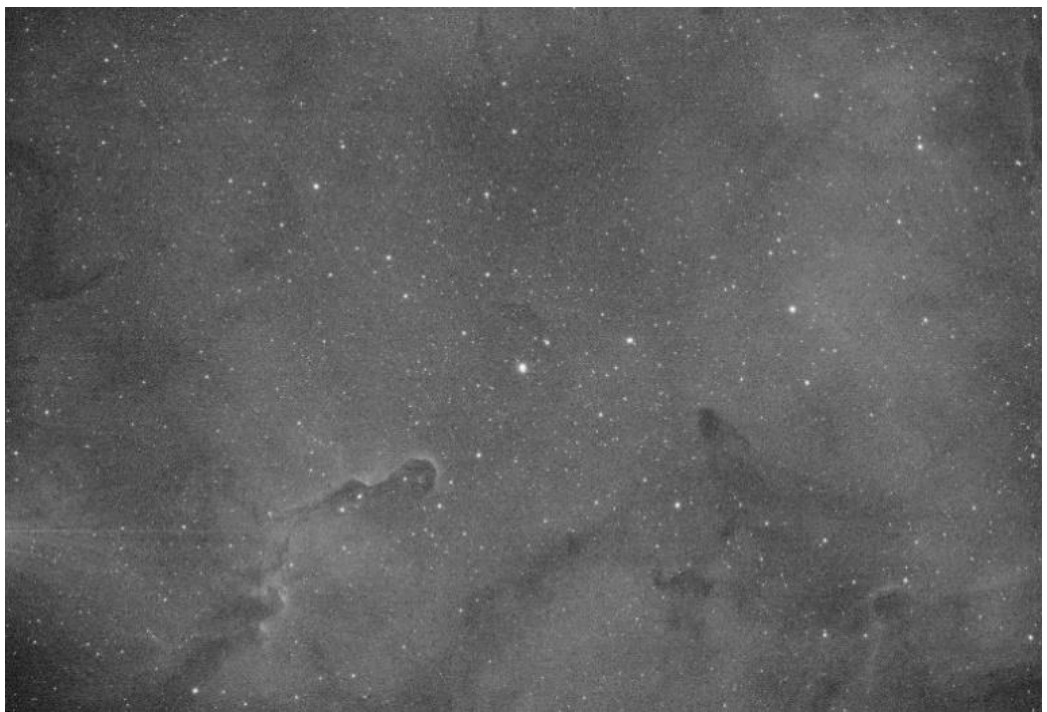

*En typisk råbild. 2 minuter exponering från min balkong i Kista.*

Bildbehandlingen börjar med att minska brus och reducera oönskat bakgrundsljus. När jag fotograferar i Kista så finns det en ljussfär över Stockholm. Starkast i sydöst mot citykärnan. Den här "Gradienten" går att minska och nära nog eliminera genom att analysera bildens bakgrund och korrigera bort den. Bruset i bilden går också att matematiskt manipulera bort utan att för den skull göra bilden oskarp.

Det som blir kvar är tre monofiler (svartvita bilder) som ges var sin färgkanal RGB och som sedan kan bearbetas vidare för att uppnå

önskad färg, nyans och kontrast i den slutliga bilden.

### **Resultatet efter bearbetning.**

Den här slutbilden är en rätt klassisk palett där Halfa får dominera med rött, och svavel och syre får bli grönt respektive blått. Jag ville uppnå lite dramatik så jag ökade kontrasten från de glödheta molnen av joniserat väte som lyser upp hela Elefantsnabelnebulosan. Här finns det inget rätt eller fel när man bearbetar och färglägger utan det konstnärliga kan få komma till tals.

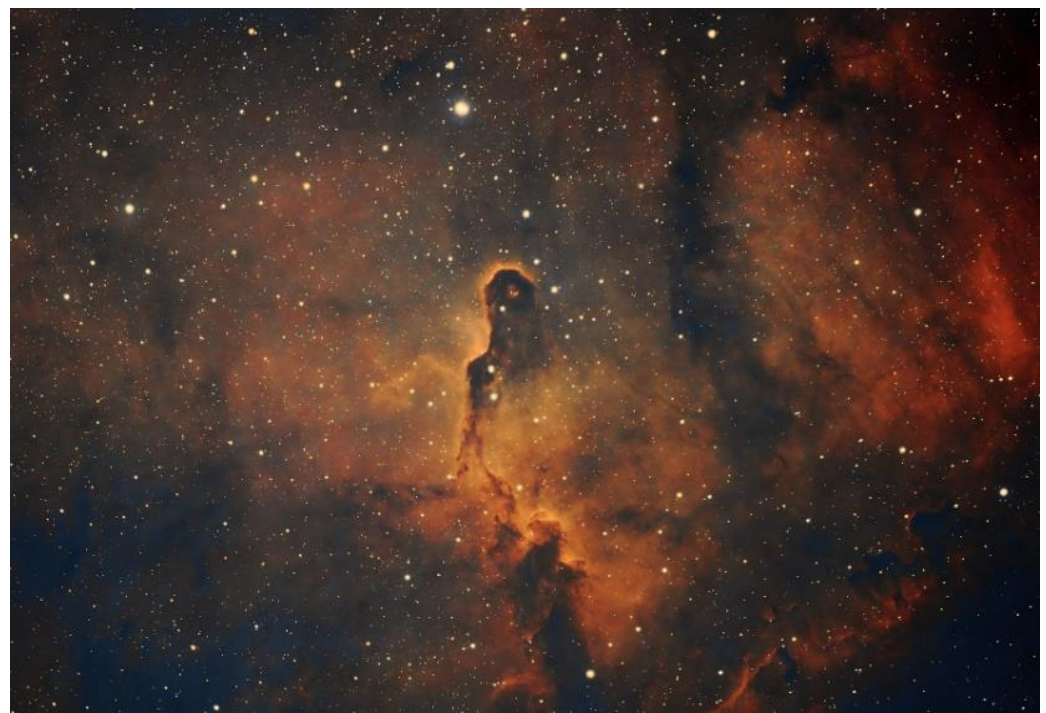

*IC1396, Elefantsnabelnebulosan. Min tolkning.*

# **OBSERVERA I URBAN MILJÖ**

*Text och foto Gunnar Lövsund, STAR*

# **Inledning**

Ljusföroreningar är ett gissel för amatörastronomen. Bor man i ett tättbebyggt område kan det vara helt omöjligt att observera djuprymdsobjekt på grund av gatubelysning, grannars fasad- och trädgårdsbelysningar eller dammig miljö. Idealet är naturligtvis att bege sig till en mörk plats ute på landet, vilket kan vara svårt om man inte har tillgång till bil. Men, men, det går att observera mycket även från ljusstörda omgivningar så ge inte upp. Dessutom kan man tala om fördelar, t.ex. att man kan observera oftare om man inte behöver lägga tid på att åka någonstans. Lägg ett par timmar i den egna miljön när vädret är klart. Det är inte heller så dumt att ha tillgång till värme i sin bostad. Den här artikeln handlar enbart om visuella observationer med teleskop. Med kamera kan man plåta mycket ljussvaga objekt även i ljusstörd miljö, men det är ett annat kapitel.

### **Vad som kan observeras**

De flesta astronomiska objekt utom galaxer och andra ljussvaga saker kan studeras från störda platser. Här listas ett antal olika objekt.

# *Månen*

Vår egen måne är ett utmärkt objekt att studera nästan varje klar natt, ofta med hög förstoring. Den är så ljusstark att ljusföroreningar och sämre siktförhållanden inte hindrar observerandet. M h a en månkarta eller program som *Virtual Moon Atlas*

### [\(https://sourceforge.net/projects/virtualmoon/](https://sourceforge.net/projects/virtualmoon/) ) kan man studera månen hur mycket som helst.

I och med månens skiftande faser kommer månytans utseende att variera över månaden vilket också är intressant.

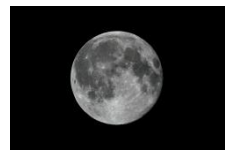

# *Planeter*

- Solsystemets yttre planeter Uranus och Neptunus ligger ju långt borta och är därmed ljussvaga och mycket svåra att observera från en ljusstörd miljö.
- Lite lättare är Merkurius, den innersta planeten. Men den syns bara nära solens uppeller nedgång några tillfällen om året och då bara som en ljus skiva. Oftast behövs en relativt låg horisont.
- Venus är den ljusstarkaste planeten och därmed lätt att hitta som antingen aftonstjärna eller morgonstjärna. Ytan visar inga särdrag. Lite intressant är att Venus visar faser liksom Månen.
- Mars är väl värd att observera, speciellt när den står nära jorden ungefär vartannat år. Då ser den som störst ut och det är lättare att se strukturer på ytan.

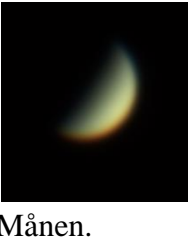

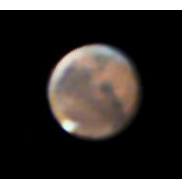

 Jupiter, solsystemets största planet, är mycket sevärd med sina ränder och den omtalade röda fläcken. Dess omloppstid på

10 timmar gör att utseendet ändras från timme till timme. Inte minst intressant att observera är de fyra största månarnas dans runt planeten.

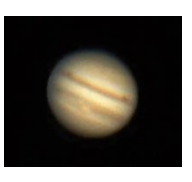

- Saturnus med sina ringar är också en vacker syn. Försök att se Cassi
	- nis delning när det är bra seeing! Några månar kanske också kan ses.

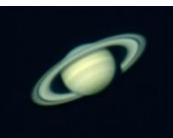

# *Dubbel- och multipelstjärnor*

Stjärnor som ligger mycket nära varandra skenbart eller kretsar kring varandra kan vara vackra att se på när de har olika färger, t.ex. Albireo med en blå och en gul stjärna. Det kan

också vara intressant att mäta vilken upplösning teleskopet har. Somliga gör det till en sport att observera så många sådana stjärnor som möjligt.

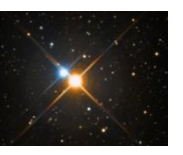

# *Ljusa öppna stjärnhopar och nebulosor*

Som sagts tidigare så är djuprymdsobjekt inte optimala att studera från ljusstörda omgivningar. Men det finns ett antal ljusa stjärnhopar som går att observera. T.ex. Messier

47/Plejaderna eller M36, M37 och M38 i stjärnbilden Kusken. Ljusa nebulosor som Orionnebulosan går också att se.

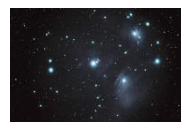

### *Planetariska nebulosor*

M27 Hantelnebulosan eller M57 Ringnebulosan är exempel på objekt som kan ses. Många planetariska nebulosor är små och stjärnlika så

det kan vara en prestation att finna dem. I dessa fall kan ett filter av typen UHC (Ultra High Contrast) vara till hjälp.

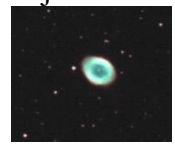

## *Klothopar*

M13 Herkuleshopen bör gå lätt att se, men de

flesta klotformiga stjärnhopar är små och svårfunna. Använd låg förstoring till en början och verifiera klothopen med högre förstoring.

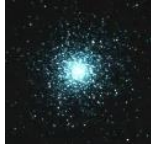

### **Tips för observation**

#### *Planera observationen*

Det kan vara extra viktigt att planera vilka objekt man vill se en viss kväll. Mha stjärnkartor och planetarieprogram kan man se vilka objekt som kan vara möjliga att jaga. Att planlöst svepa runt med teleskopet kan vara givande på en mörk plats men inte i urban miljö.

### *Kommer månen att störa?*

Om det inte är just Månen som ska observeras bör man passa på att jaga ljussvaga objekt vid nymåne eller när månen inte kommit över horisonten.

### *Kolla vädret*

Kalla och torra nätter är ofta bra för observationer. När en kallfront drar förbi tar den med sig luftföroreningar, damm och dimma vilket ofta kan medföra utmärkt seeing och stabil luft. Direkt efter en ordentlig regnskur är allra bäst. En massa information om väder finns på STARs hemsida [www.starastro.org](http://www.starastro.org/)

### *Observera sent eller tidigt*

Ljusstörningar brukar vara som störst från mörkrets inbrott till midnatt. Efter midnatt släcker ofta affärerna ner sin ytterbelysning, det är färre bilar ute osv. Atmosfären är ofta betydligt klarare sent på natten när dammet i luften har lagt sig. Bästa tiden för observationer är alltså timmarna före gryningen, men det passar naturligtvis inte alla.

### *Objekt nära zenit*

Riktar man teleskopet mer upp mot zenit så minimeras effekten av smutsig luft och ljusföroreningar eftersom stjärnljuset passerar mindre luftmängd.

### *Planetarieprogram*

I ljusstörd miljö är det svårt att orientera sig på himlen. Då kan det hjälpa att se på ett planetarieprogram, t.ex. *Stellarium*, var ditt tänkta objekt finns vid en viss tidpunkt. Har man programmet i en mobiltelefon kan den kanske direkt visa var objektet står. Är teleskopet försett med GoTo-funktion är det givetvis enklast (om teleskopet är korrekt inställt).

### *Stjärnhoppning*

Att finna ett objekt genom att utgå från en känd, synlig stjärna och hoppa vidare via andra stjärnor till målet är svårare i ljusstörd miljö än på en mörk plats eftersom färre stjärnor är synliga och det kan bli långt mellan hoppen. Men träning ger färdighet!

### *Involvera dina grannar*

Du kanske har grannar med störande belysning? Prata med dem och säg att du är amatörastronom och behöver mörker. Invitera dem gärna att komma över och se vad du håller på med. Be dem släcka ner när du vill observera. Hur som helst är det alltid bra att stå på god fot med sina grannar.

### *Minimera effekten av lokala ljusföroreningar*

Även om grannarna är samarbetsvilliga när det gäller att släcka belysning så kan det fortfarande vara för ljust. Leta reda på den mörkaste platsen på din tomt eller var du nu obsar. Ta skydd av buskar och byggnader. Själv hade jag ett tag en observationsplats på min tomt där jag monterade fyra hörnstolpar och en presenning runt om för att skydda mot gatubelysningen. På teleskopet kan man sätta en förlängning av tuben för att skydda mot ströljus. Det är inte heller så dumt att ha en handduk över huvudet när man tittar genom okularet.

*Artikeln inspirerad av boken Astronomy Hacks av Thompson och Thompson. Massor av praktiska tips.* 

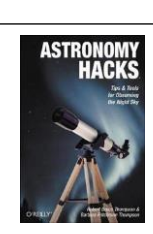

# **VINJETTERINGSPROBLEM**

*Göte Flodqvist, STAR*

id astrofotografering är ett vanligt förekommande fenomen att bilden inte är jämnt utlyst. Det brukar vara särskilt tydligt med Wid astrofotografering är ett vanligt förekom-<br>
mande fenomen att bilden inte är jämnt ut-<br>
lyst. Det brukar vara särskilt tydligt med<br>
"snabb" optik på kameran. Hörnen i bilden är mörkare än i bildens centrum. Fenomenet kan vara mer eller mindre uttalat/störande. Med standardoptik (DSLR-dito) kan risken minskas genom att blända ner. Nackdelen med detta är att exponeringstiden ökar, men en fördel kan vara att stjärnorna skärps i bilden i allmänhet och i bildens ytterkanter i synnerhet. Här får vi kompromissa. Sätter vi ett teleskop framför kameran bländar vi normalt aldrig ned optiken. Det går att minska teleskopets apertur med en yttre bländare, men det får anses vara något oortodoxt i normalfallet. Det gäller att hushålla med fotonerna!

Problemet kan hanteras genom att exponera en s.k. ljusfältsbild (engelska *flat frame*). Standardlösningen är att ha en ljuskälla som täcker hela synfältet och med en synnerligen jämn ytljushet. Kan vara himlen, en special-lampa, en t-tröja framför A optiken, en datorskärm.

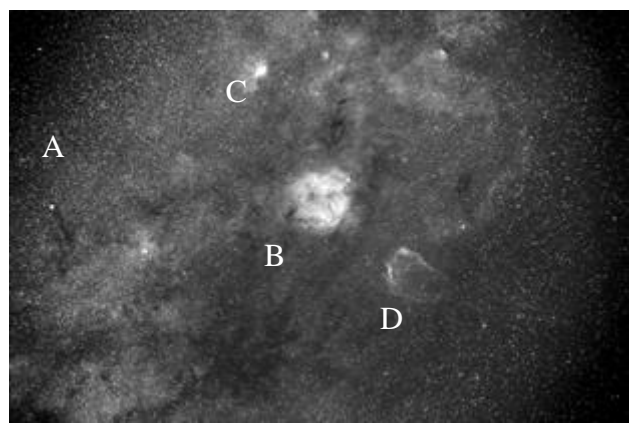

*Originalbilden (monokrom H). Okänd bländare Vinjetteringskompenserad bild. Light + flat.*

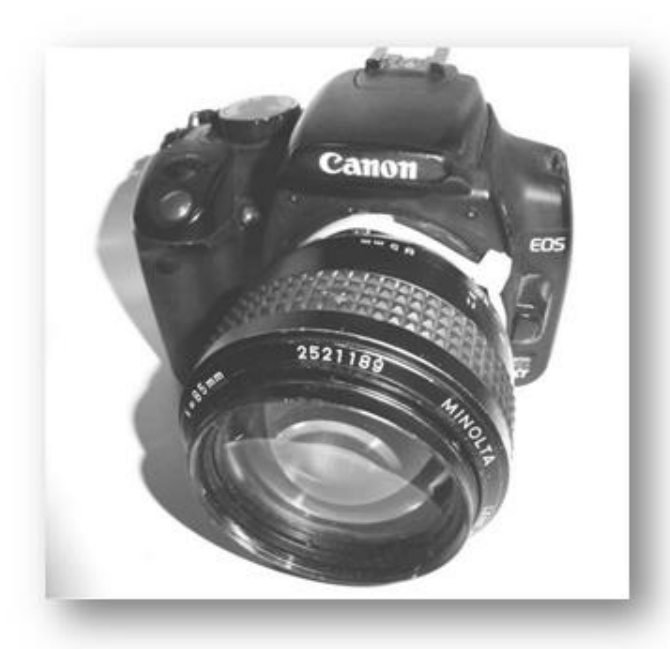

Ytterligare en fördel med denna metod är att den kan kompensera för eventuella skräpskuggor, fuktfläckar, damm i/på optiken. Sedan används ett lämpligt bildbehandlingsprogram som räknar på originalbilden (*light frame*) och *flat-*bilden så att ljusförlusterna i hörnen (och skräpet) kompenseras för i slutbilden.

n alternativ metod som jag har funderat över är att använda originalbilden för att skapa en *flat*. Den innehåller all information n alternativ metod som jag har funderat över är att använda originalbilden för att skapa en *flat*. Den innehåller all information om vinjetteringen. Tar jag bort alla stjärnor (hopar) och nebulosor, d.v.s. utsträckta objekt, är resten bildens vinjettering. Dock bör nebulosastrukturer vara begränsade, eftersom de kräver mer omfattande redigeringar. Jag har använt PS (*Photoshop*) redigeringsverktyg med viss framgång. *Dust & Scratches, Clone Stamp, Blur.* Några itereringar brukar det bli innan *flat*-bilden blir användbar. Sedan är DSS (*Deep Star Stacker)* aktuellt att användas. Finns säkert alternativ till både PS och DSS.

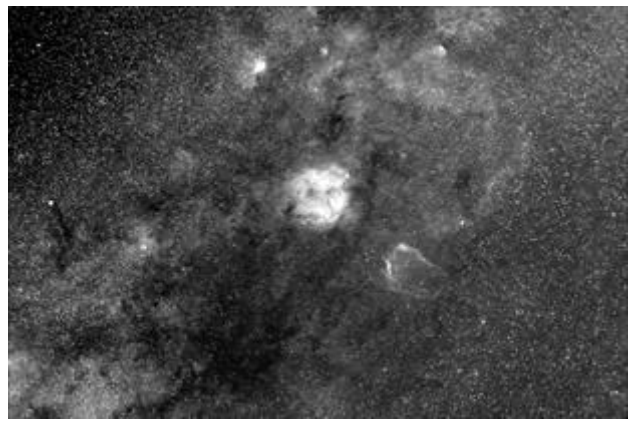

Följande objekt syns i djuprött ljus: A = IC5146 *Cocoon nebula* B = IC1396 med *Elephant's trunk nebula*  $C = SH2-132$  $D = SH2-129$ 

vanstående metodbeskrivning gäller främst monokroma bilder exponerade med min modifierade Minoltaglugg, passande till en Canon DSLR. Den är "snabb" (85 mm/bl 1,7), men i princip oduglig för astrofotografering vid full öppning. Se STELLA nr 1 2018. O

Det återstår att förfina metoden för fullspektrumbilder. Stjärnorna har en tendens att bli "färggladare" i hörnen.

# **OFF THE BEATEN PATH: TVILLINGKVASAREN Q0957+561**

*Text och foto Ivar Hamberg*

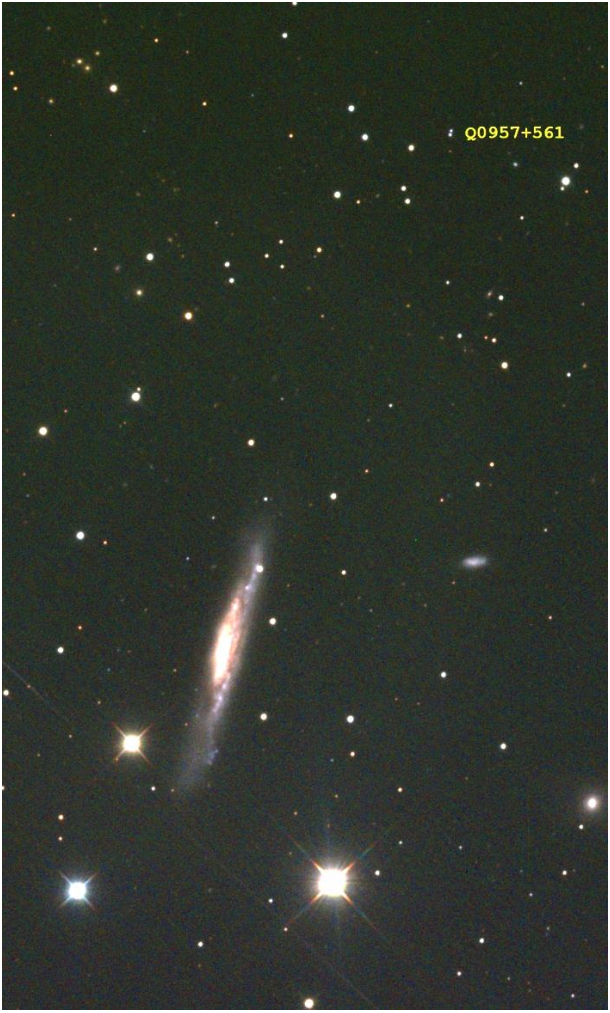

**Bild 1:** *NGC3079 med dubbelkvasaren Q0957+561 fotat med ett 12" RC teleskop. Exponering 80 minuter LRGB. En liten PGC-galax syns till höger. Foto Ivar Hamberg, 2022-10-30.*

# **En gravitationslins i Ursa Major!**

Strax norr om galaxen NGC3079 i Ursa Major ligger ett avlägset objekt. Det är dubbelkvasaren Q0957+561A och B. Det är en kvasar på nära 9 miljarder ljusårs avstånd (räknat som "light travel time") som avbildas som 2 separata objekt på grund av en gigantisk elliptisk galax som ligger mellan oss och kvasaren. Galaxen fungerar som en gravitationslins och kröker rummet! Och vi kan se det! Det är den först upptäckta gravitationslinsen, upptäckt 1979. Galaxen ligger på ca 3,7 miljarder ljusårs avstånd, rödförskjutning z=0,36. Kvasaren ligger dubbelt så långt bort på ca 8,7 miljarder ljusårs avstånd, z=1,41. (Olika av-

stånd finns publicerade.) De två avbildningarna av kvasaren ligger på ett avstånd av bara 6 bågsekunder. Man har visat att ljuset från Akomponenten och B-komponenten har en **tidsskillnad på 417+/-3 dagar**. Det är otroligt häftigt att kunna observera ett sådant objekt med en så markant tidsskillnad tycker jag. En variation i ljuset från kvasaren ses först i komponent A, sedan i komponent B efter 417 dagar!

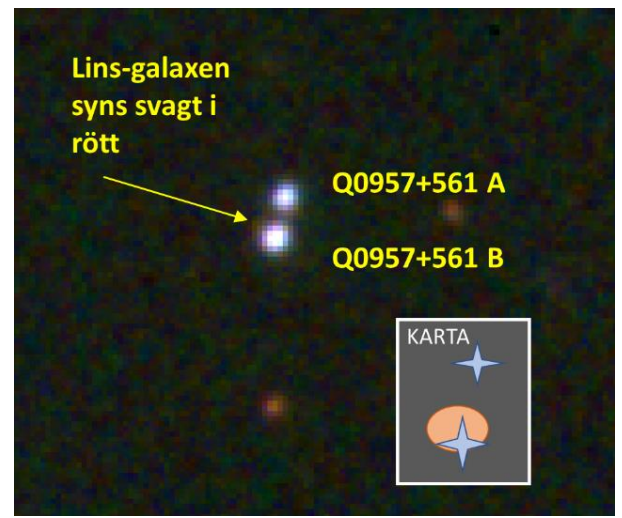

**Bild 2**: *Delförstoring av bild 1. Dubbel-kvasaren syns tydligt. Strax ovan B-komponenten kan lins-galaxen skönjas svagt i rött på originalbilden, här markerat med en pil. Jämför med den infällda kartan. Det är endast 6" mellan A och Bkomponenten. De två synliga "avbildningarna" av kvasaren har magnitud 16.7 för A, och 16.5 för B.*

Jag fotade objektet med en SBIG STL11000M-kamera monterat på ett 12" Ritchey-Chrétien instrument. Jag använde en liten AOL-enhet (adaptiv optik) för att minska inflytande av luftens turbulens och framför allt för att få bästa möjliga följning. Upplösningen på fotot är omkring 2 bågsekunder (FWHM), men precisionen i följningen ligger nog på bättre än 1". Pixelstorleken motsvarar ca 0,7 bågsekunder. Gränsmagnituden är omkring 20 på fotot.

# **SOLFÖRMÖRKELSE 2024-04-08**

Ni känner väl till att det blir en total solförmörkelse den 8 april 2024?

Solförmörkelsen kommer att vara synlig över hela Mellanamerika och nästan hela USA. På kartan nedan ser man parallella mörkgröna band, inom dem är förmörkelsen synlig. Men den är bara total mellan de smala lila strecken i mitten. Och en total solförmörkelse är en helt annan upplevelse än en partiell (som vi ju hade i Sverige 2021-06-10 och 2022-10-25). Vid totaliteten mörknar himlen, fåglarna tystnar och solens fantastiska korona (yttre lager av solens atmosfär) syns. Vid den gröna stjärnan på kartan i Mexiko är förmörkelsen som störst, d.v.s. den varar längst tid: 4 min 28 sek.

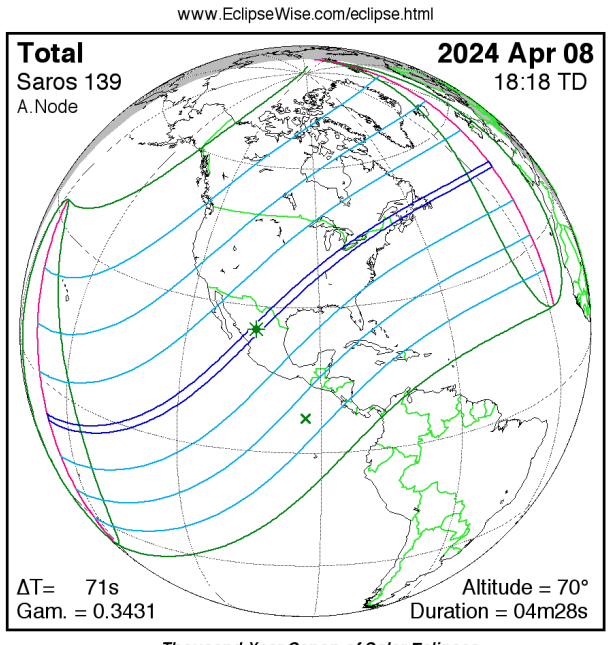

Thousand Year Canon of Solar Eclipses<br>©2014 by Fred Espenak

*Solförmörkelsen 2024-04-08 är synlig mellan de mörkgröna banden men till största delen som partiell.*

Jag tänker åka till Mexiko. Planen nu är att åka till en stad som heter Mazatlàn. Det viktiga är att försöka pricka centrallinjen i totalitetsbältet, där får man längst tid av totalitet.

Tanken är att bo på hotell i Mazatlàn och ta en taxi ut och hitta någonstans att stå med kamera och stativ längs vägen i NO mot Durango. Åker man NO kommer man dels närmare centrallinjen, dels närmare den maximala tiden för totaliteten som beräknas till: 4 min 28 sek.

Det kommer att vara mycket folk, särskilt ju närmare största förmörkelsepunken, gissar jag.

Eller så åker man SO från Mazatlàn längs kusten tills man hamnar på centrallinjen.

Min preliminära plan är att åka från Sverige kvällen den 4 april, fram kommer man den 5 april. Sedan stannar man över förmörkelsen den 8 april och anträder hemfärden hem den 11 april (åter den 13 april).Så är det någon som vill åka med? Jag tänkte att man själv får planera sina flighter och andra arrangemang, men att det vore trevligt att bo på samma hotell/i närheten av varandra, och kanske se förmörkelsen tillsammans som vi gjorde i Side, Turkiet 2006.

Hör av er till mig i så fall, så kan vi planera tillsammans, ska bli kul! Detta är inget STARarrangemang utan blir helt privat, vi får kontakt här via STELLA. Det finns även idéer för somliga att åka till USA för att se förmörkelsen, men jag har ingen som definitivt sagt att den ska åka, så det får bli en senare fråga ifall någon samlar ihop ett gäng till en sådan resa också. Tanken är att boka hotell och flyg i början av 2023.

*Katarina Art, 0708976381[, ordforande@starastro.org](mailto:ordforande@starastro.org)*

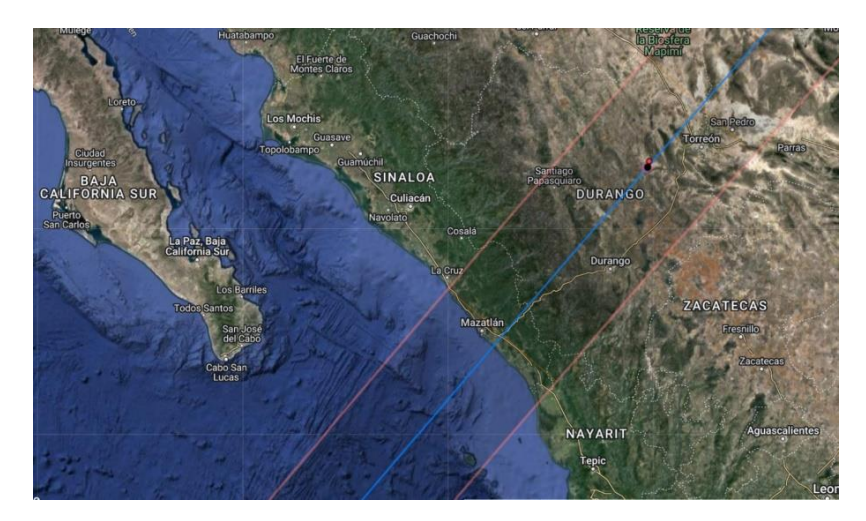

*Totalitetsbältet över Mazatlàn, Mexiko, mellan de röda linjerna. Centrallinjen är det blå strecket. Hela kartan[: http://xjubier.free.fr/en/site\\_pages/solar\\_eclipses/TSE\\_2024\\_GoogleMapFull.html](http://xjubier.free.fr/en/site_pages/solar_eclipses/TSE_2024_GoogleMapFull.html)*

# NU ÄR DET DAGS ATT BETALA MEDLEMSAVGIFTEN FÖR 2023

Det kostar **200 kr** för dig över 25 år, och **100 kr** för dig under 26. År du under 26 år kan du teckna ett digitalt ungdomsmedlemskap där du är fullvärdig medlem men bara får läsa STELLA på internet. Hedersmedlemmar, institutioner och astronomiklubbar betalar inte medlemsavgift.

Du kan även passa på att bli medlem i SAS (Svenska Astronomiska Sällskapet) för ett rabatterat pris om du betalar in avgiften för SAS via oss. Du får då tidningen Populär Astronomi med 4 nummer per år. Detta är en svensk astronomisk tidskrift som även säljs i vissa butiker. SAS ger ett specialpris om du betalar via STAR: 260 kr för dig över 25 år, och 150 kr för dig under 26.

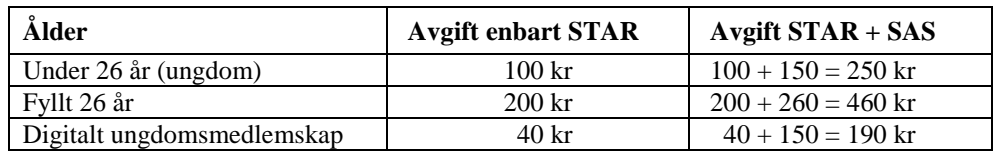

Betala medlemsavgiften med Swish på nummer: 1232204402 eller med QR-kod nedan. Alternativt kan du betala till vårt plusgiro 70 87 05 – 9. Ange då namn, adress, telefon, epost samt födelseår som meddelande.

Ifall du betalar med Swish och inte är tidigare medlem: maila registeransvarige ditt namn, adress, telefon, epost samt födelseår på [kassor@starastro.org](mailto:kassor@starastro.org)

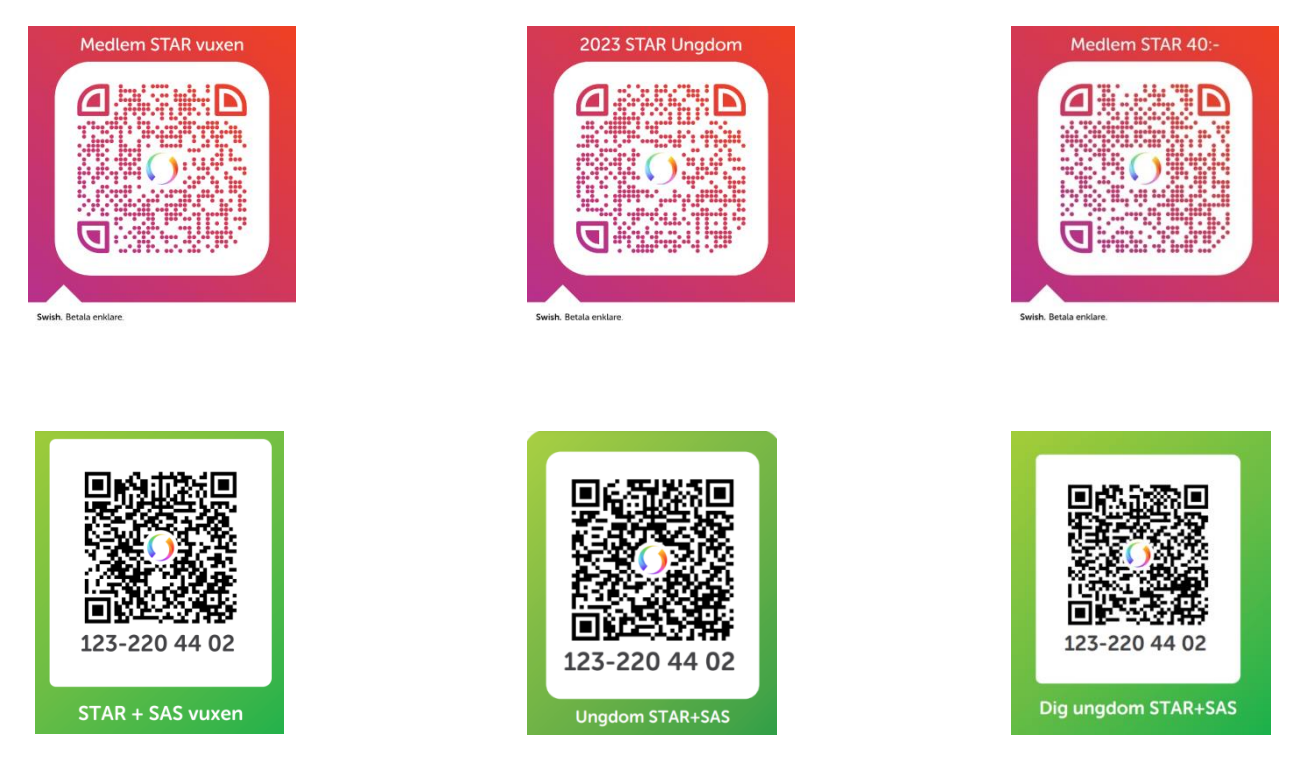

Detta får du som medlem:

- Fritt deltagande på alla aktiviteter: Måndagsträffar med observationer, föredrag, intressegrupper, utflykter till mörk plats för observationer, utflykter till våra observatorier i Saltsjöbaden, vårfest samt luciafest som är säsongsavslutningar.
- Vår tidning STELLA 3 gånger per år helt i färg. Få den antingen hemskickad eller läs digitalt på: <https://www.starastro.org/utgivna-nummer/> . Där finns även det senaste numret som blädderbok för dig med surfplatta eller mobil. Digital ungdomsmedlem får ingen tryckt tidning.
- Full tillgång till vår hemsida inklusive delar som är dolda för allmänheten. T.ex. kan du få tips om observationsplatser i Stockholmsområdet, och få se inspelningar av våra föredrag. Det finns också en presentation om " Hur man börjar med Amatörastronomi" med en massa tips för nybörjaren. Vi har även, bland mycket mer, kurs i "Astrofotografering" och "Astronomisk optik" på hemsidan. Se <https://www.starastro.org/foredrag/>
- Tillgång till vårt bibliotek för att läsa och låna hem böcker gratis.

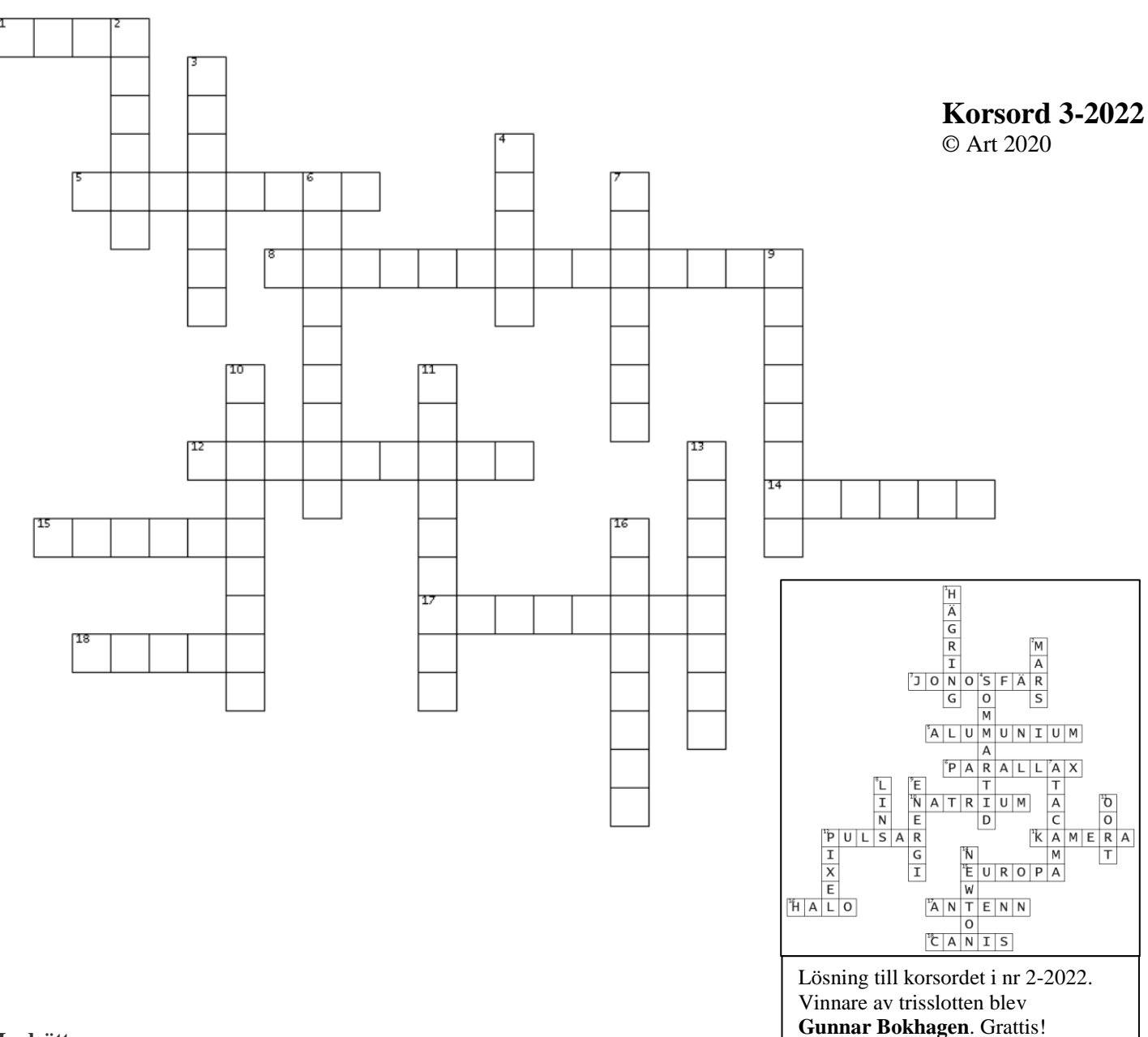

#### **Lodrätt**

- 2. Isaac, Science Fiction-författare, Stiftelsetrilogin
- 3. Breddgrad
- 4. Väderstreck nedåt på kartor
- 6. Vad kallas området som ligger på N90?
- 7. 100 000 000 kallas även
- 9. Ett moln av gaser, materia och stoft i rymden
- 10. En sådan mäter lufttrycket
- 11. Rymden och allt som finns i den
- 13. Den berömdaste fysikern, levde 1879-1955,
- efternamn
- 16. Stjärnkikare

### **Vågrätt**

- 1. Lösning med pH 0-7
- 5. Där himmel och jord verkar mötas
- 8. M1
- 12. Vad heter observatoriet i London som ligger på
- nollmeridianen?
- 14. Ställning för teleskop
- 15. Grundämnet He
- 17. Annat ord för måne.
- 18. Stjärneborg var hans underjordiska observatorium på Ven

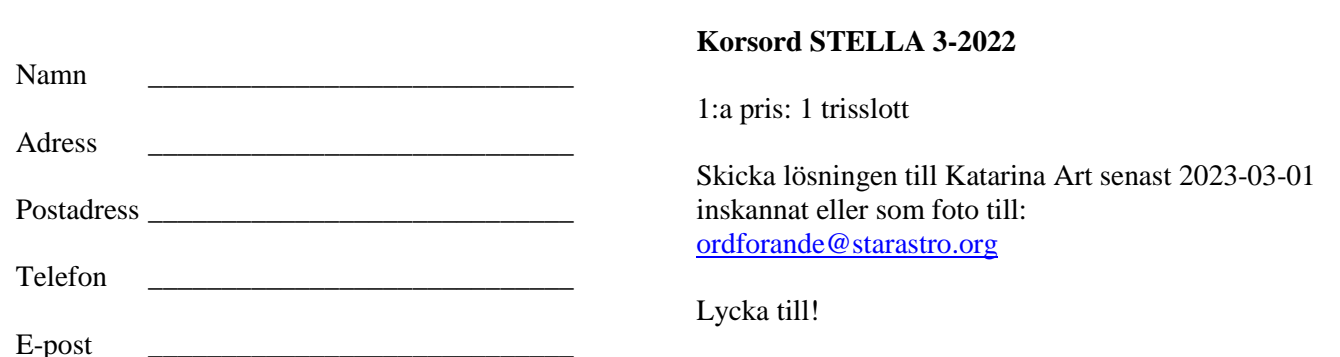

---------------------------------------------------------------------------------------------------------------------------------

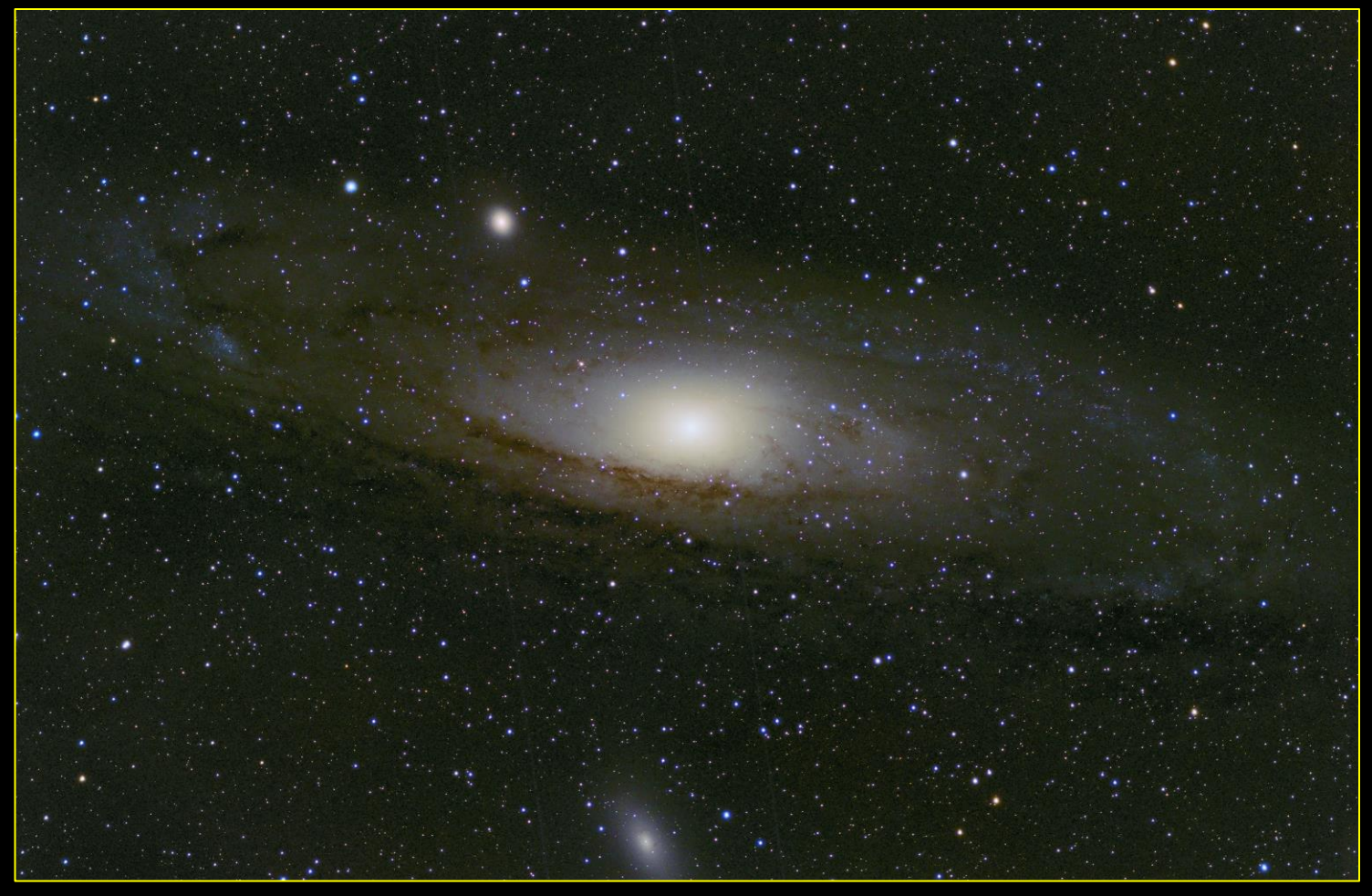

M31 Andromedagalaxen med galaxerna M32 överst och M110 nederst. Foto: Jan Zettergren

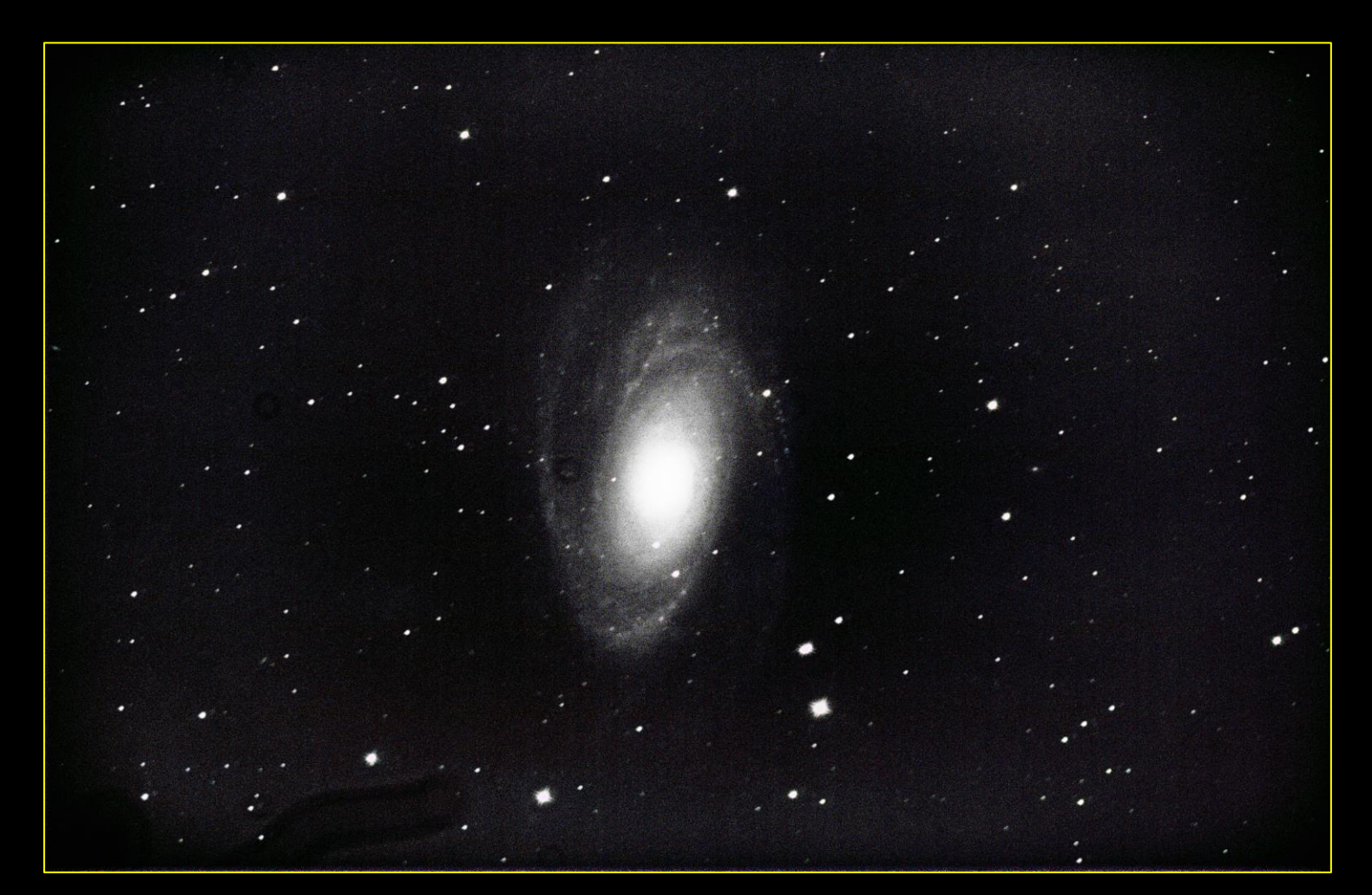

Galaxen Messier 81 i stjärnbilden Stora Björn. Foto: Gunnar Lövsund